**AutoCAD Activation Code**

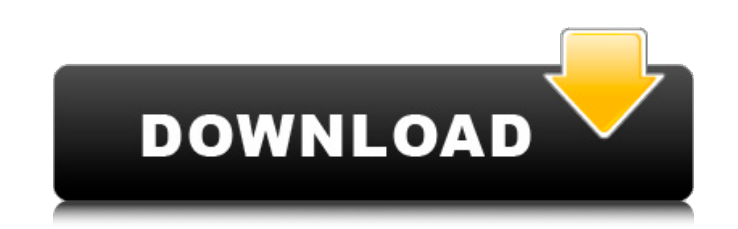

#### **AutoCAD Crack + Free [Mac/Win] [Latest]**

Contents The first version of AutoCAD was named "DraftSight" and was released in 1982, a year before the introduction of the Apple Macintosh. Autodesk initially sold "DraftSight" for Apple computers running the CP/M operat and was the first version to support floating-point mathematics. AutoCAD became the de facto standard among CAD software developers. The user interface was mostly redesigned and also gained a new icon set, which eventually new features were added to the software including a "Print Factory" utility that allowed users to create professional-quality color prints from their drawings. Autodesk released AutoCAD 3.5 in 1992. It added several featur modify properties, and add custom entities and commands to the drawing environment. In addition, a 3D viewer tool was added, which allowed for easy viewing of 3D objects. Autodesk released AutoCAD 4.5 in 1997, and it intro language. AutoCAD 4.6, released in 1998, introduced several more advanced features, such as the ability to scale to any size using a ruler. The drawing environment also gained an automatic fit function, allowing it to fit 5.0, released in 2001, introduced a new user interface and an open scripting language for developers. The drawing environment gained customizable title bars, tabs and toolbars. New functionality and features were added to

### **AutoCAD With License Code [Win/Mac]**

2D and 3D DWG files can be converted to HTML, SVG and PDF files, which allows the ability to view the drawing outside of AutoCAD. Autodesk offers a wide range of products, including AutoCAD, Inventor, 3D Studio Max, Mdobe History In the first version of AutoCAD, the drawing is created by hand. This feature was discarded in 1986, allowing AutoCAD to focus on converting paper models into digital representations. The program was originally a t major releases since 1986. AutoCAD became more commonly used after the introduction of the Mac and Windows platform and the rise of a new generation of computer users. This was at first used by architects, project managers stronghold. In the past, AutoCAD was mainly used for engineers and draftsmen. AutoCAD was used to draft the layout of buildings and structures, based on a construction model that included, for example, elevations and cross AutoCAD software can also be used to animate a model or building design using a scripting language, as well as add data to various geometric features. With the rise of CAD programs, AutoCAD has become less popular and now AutoCAD History AutoCAD became available to customers in 1986, before the widespread use of Microsoft Windows operating systems. It was the first software to make it possible to convert a 2D drawing into a 3D drawing. In a

#### **AutoCAD**

Copy the generated keygen file from the Autocad folder to the location where you installed Autocad. Double-click the keygen file. Autocad 2017 free version generated keygen Below are the instructions to generate the free v the keygen file. Run the Autocad.exe file. Before starting the Autocad 2017 installation, there is a file named as change\_file\_info.ini, which is located in Autocad folder. Change the registry settings as below (please see Autocad.exe file. A dialog box will appear. Click "Next" and click "Yes" to continue. In the "Pick application path" window, please select a directory where you want to installation. If you want to install the Autocad 2017 as you are using the Autocad 2017, you will see a splash screen that says Autocad. Click the OK button to quit the Autocad 2017. Start Autocad 2017 To open Autocad 2017, open the Start menu and locate the Autocad 2017, ple the Autocad 2017 documentation, please click the Help button on the top of the Autocad 2017 window.

## **What's New in the?**

Export to PDF with Custom Tabular Formatting. Use the new table formatting tools to organize your drawings into a new format. Support for several types of tables, including PTFE/LDK/Std style, row and column, and subtables more effects and visualizations to text. View 3D object in your drawings and find its parts quickly. AutoCAD only shows one instance of a 3D model when it is visible. Use the new Object. Collapse and Expand Groups: Collaps Named Variables: Make complex named variables that contain many components. Advanced Integration with the Office Suite: Send and receive emails, edit the Mac OS system files and create images from the Office Document Colle latest version of the U.S. Department of Energy's Federal Financial Modeling and Analysis standards. Use an Add-on called Building Information Modeling to import data into your drawings and make changes in your 3D model. M Create 3D model components from drawings. Use the new Create Component dialog box to quickly design a 3D model component, then edit it by placing it in the drawing. More in the January Update: Create 2D pattern Fill dialog into PDFs. Automatically create a PDF from an active drawing. Quickly create a PDF from

# **System Requirements For AutoCAD:**

Game Features: 1.) NO MINORS Allowed 2.) Online Play only, Private Server allowed 3.) Player must be 18 years of age or older to play 4.) This mod is and will always be WIP. Expect many changes in the future as the mod dev